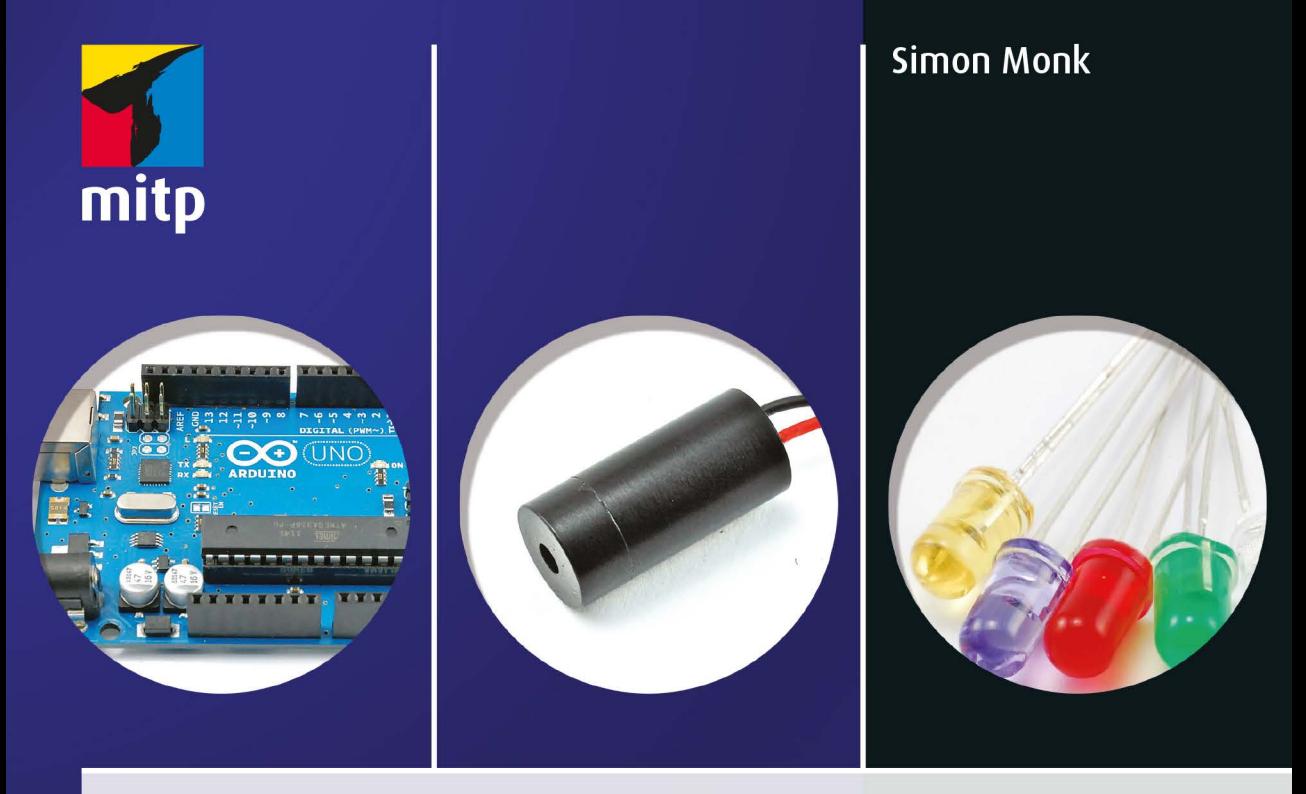

## **Elektronik-Hacks** Ein Do-It-Yourself-Guide für Einsteiger Zahlreiche Projekte mit Sensoren, Fernsteuerungen, **Motoren und Arduino**

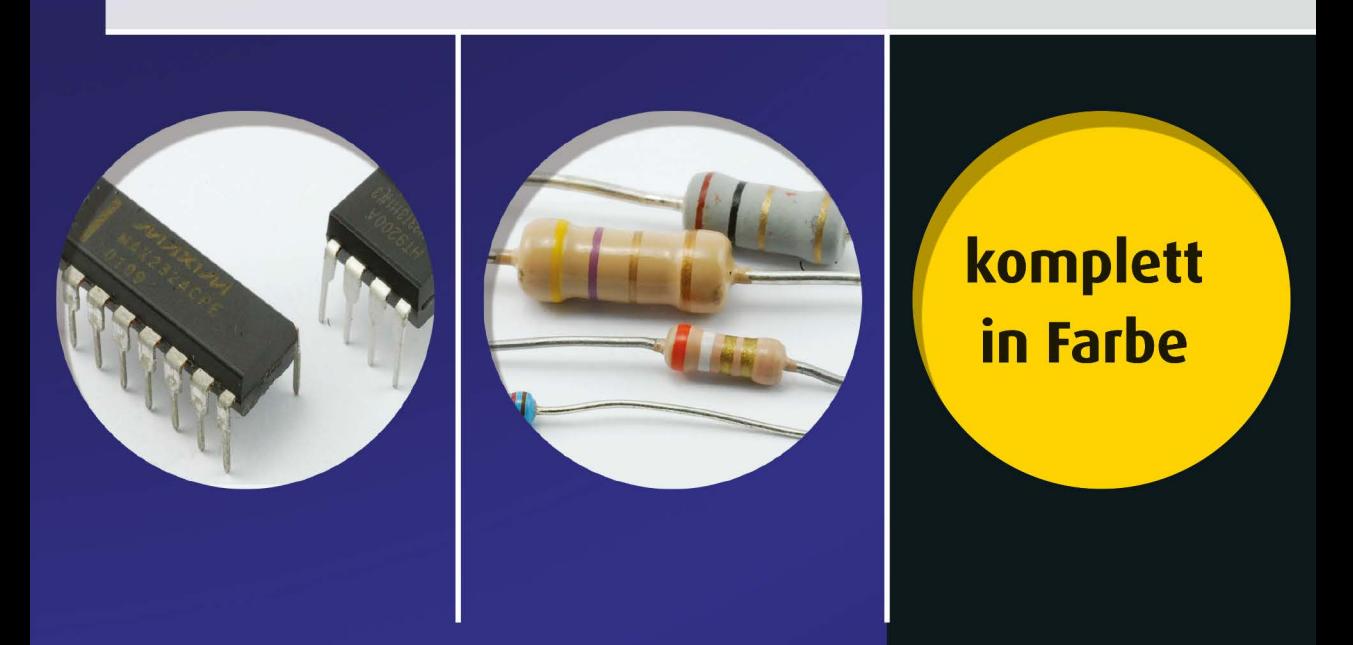

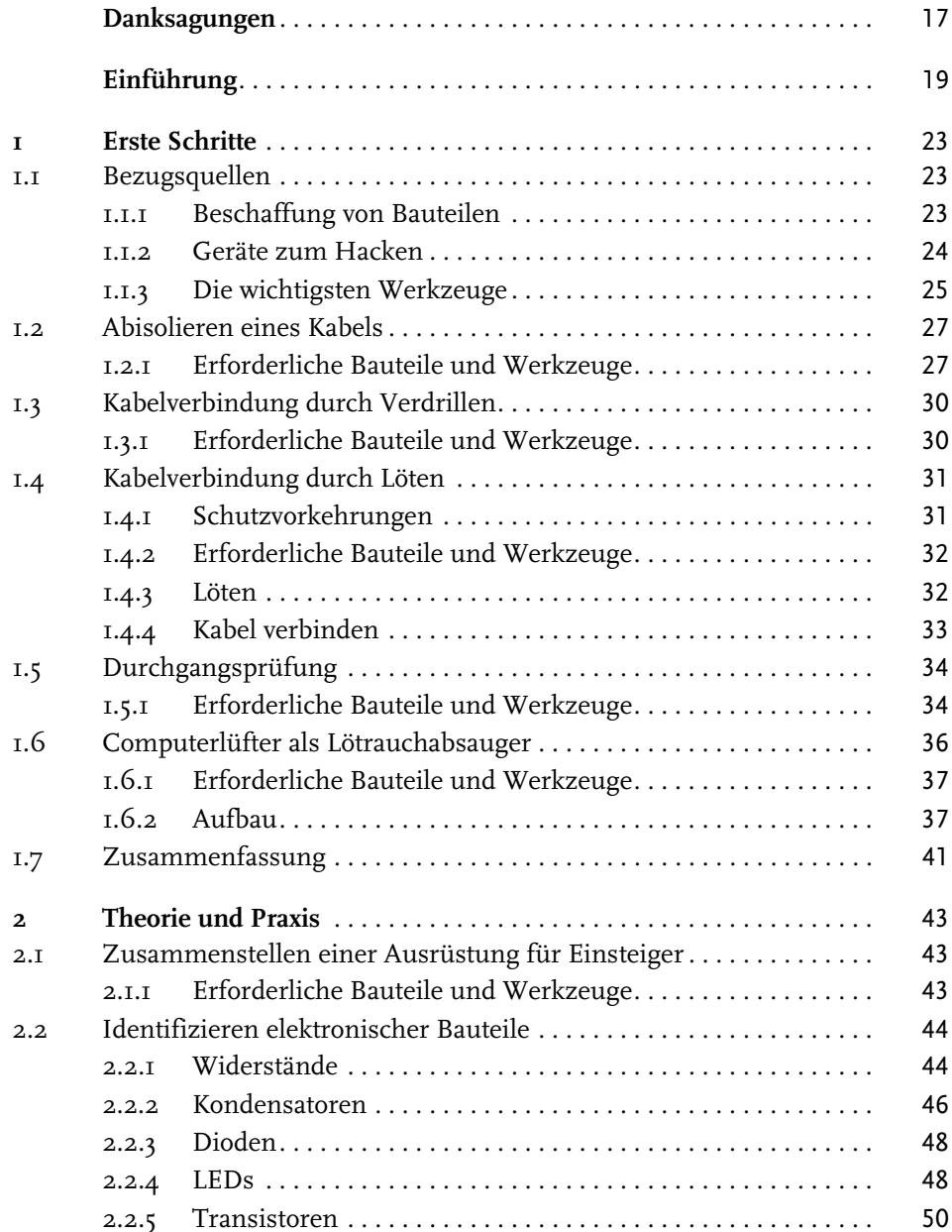

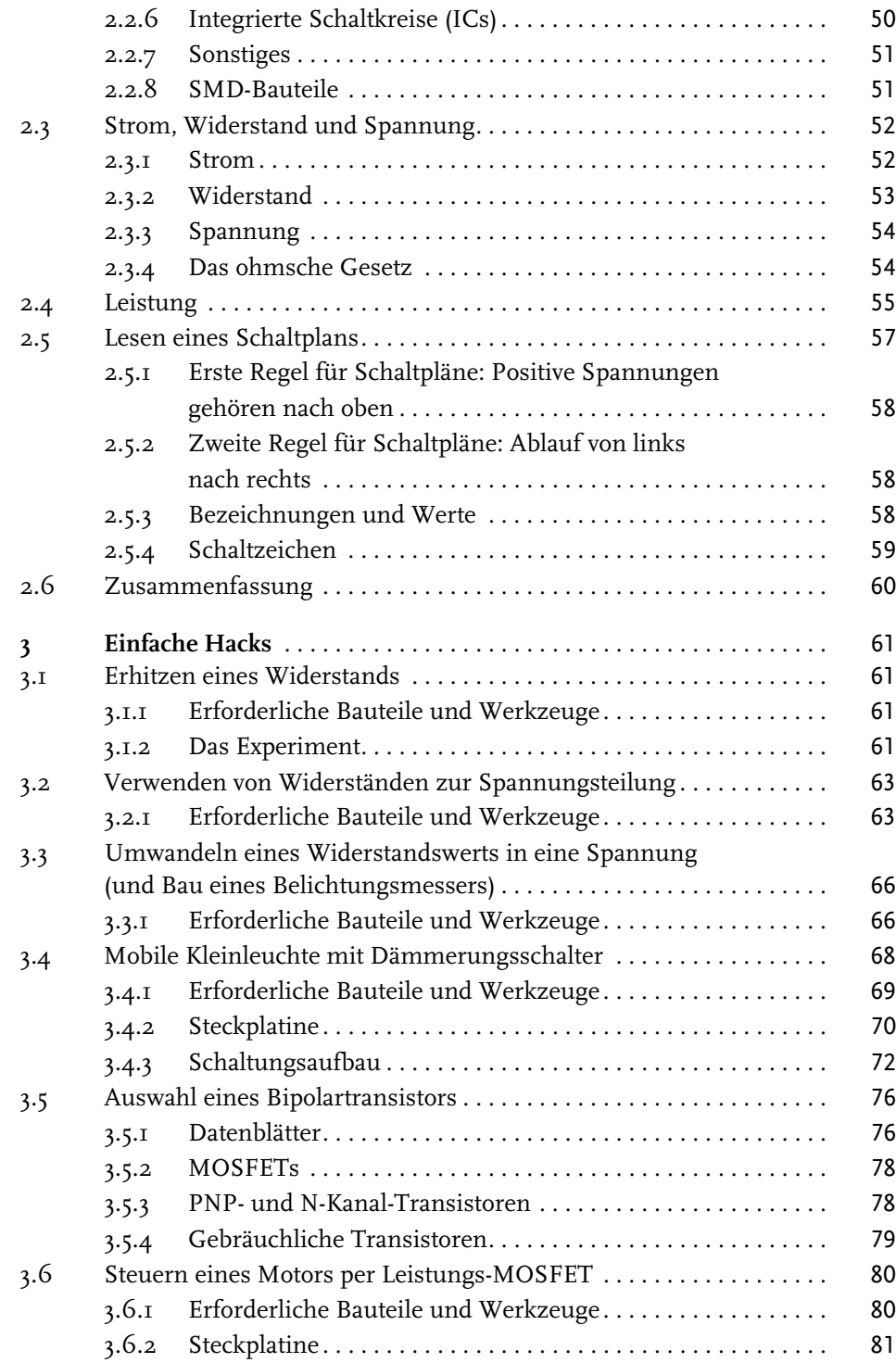

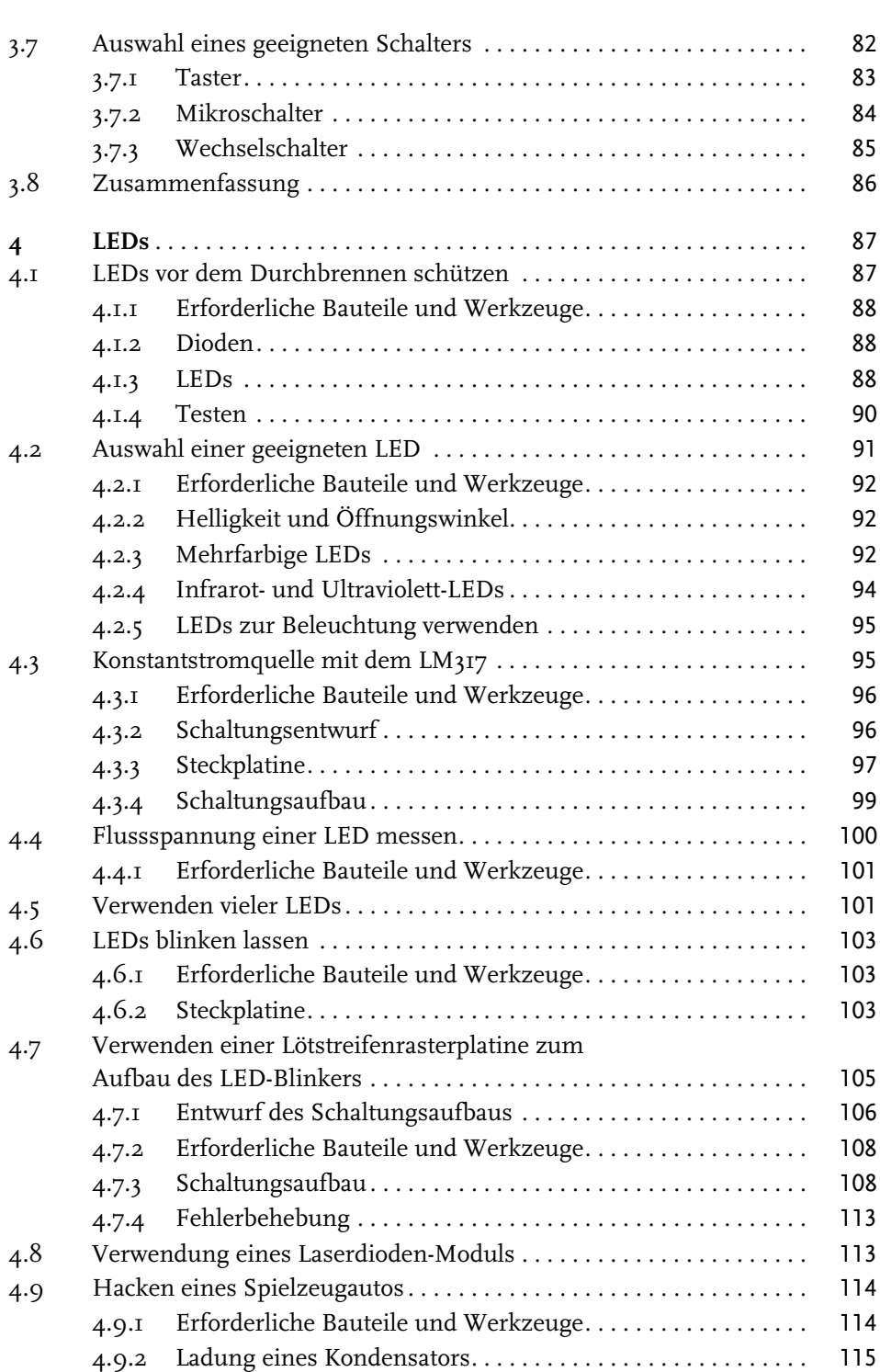

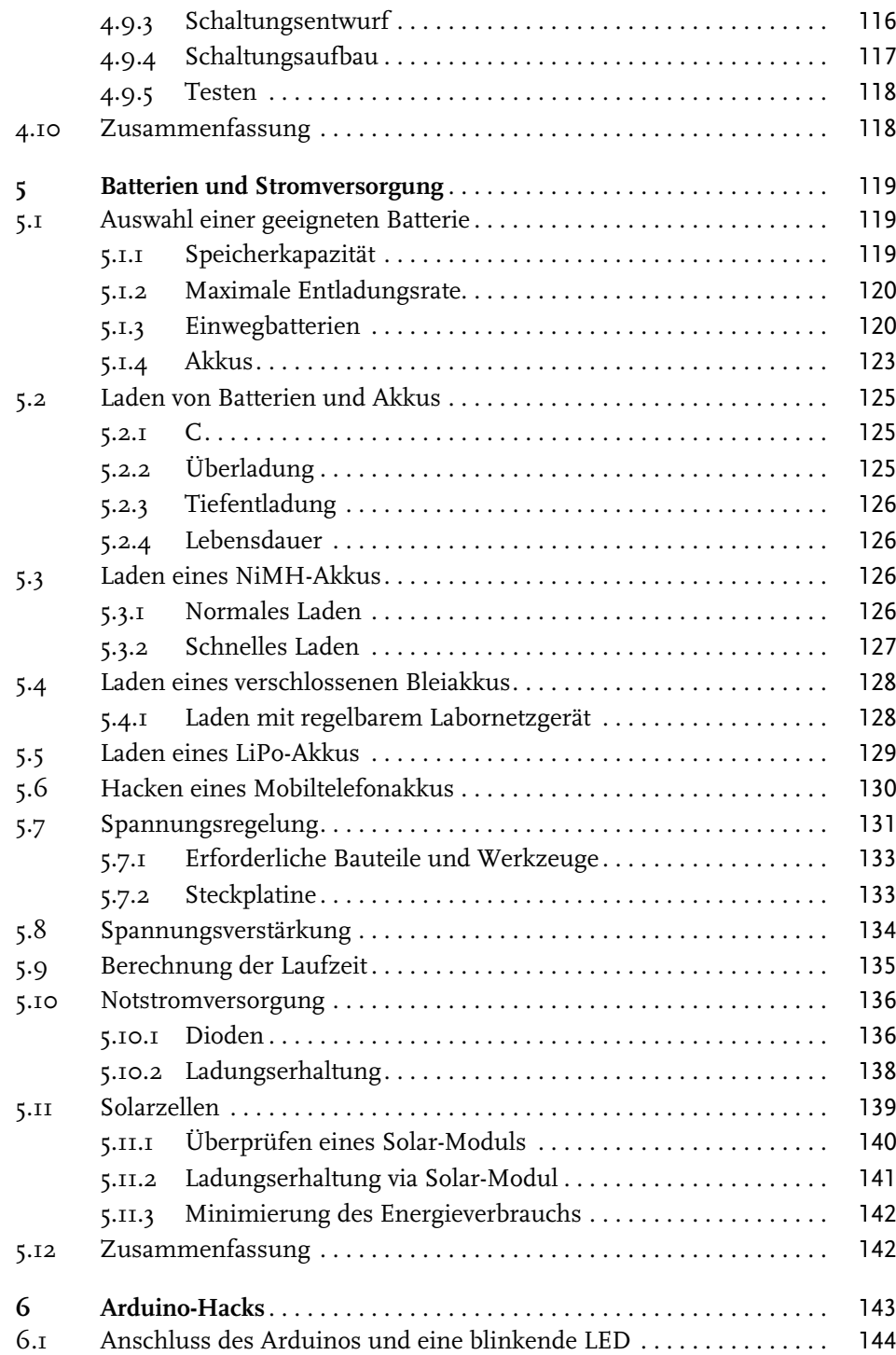

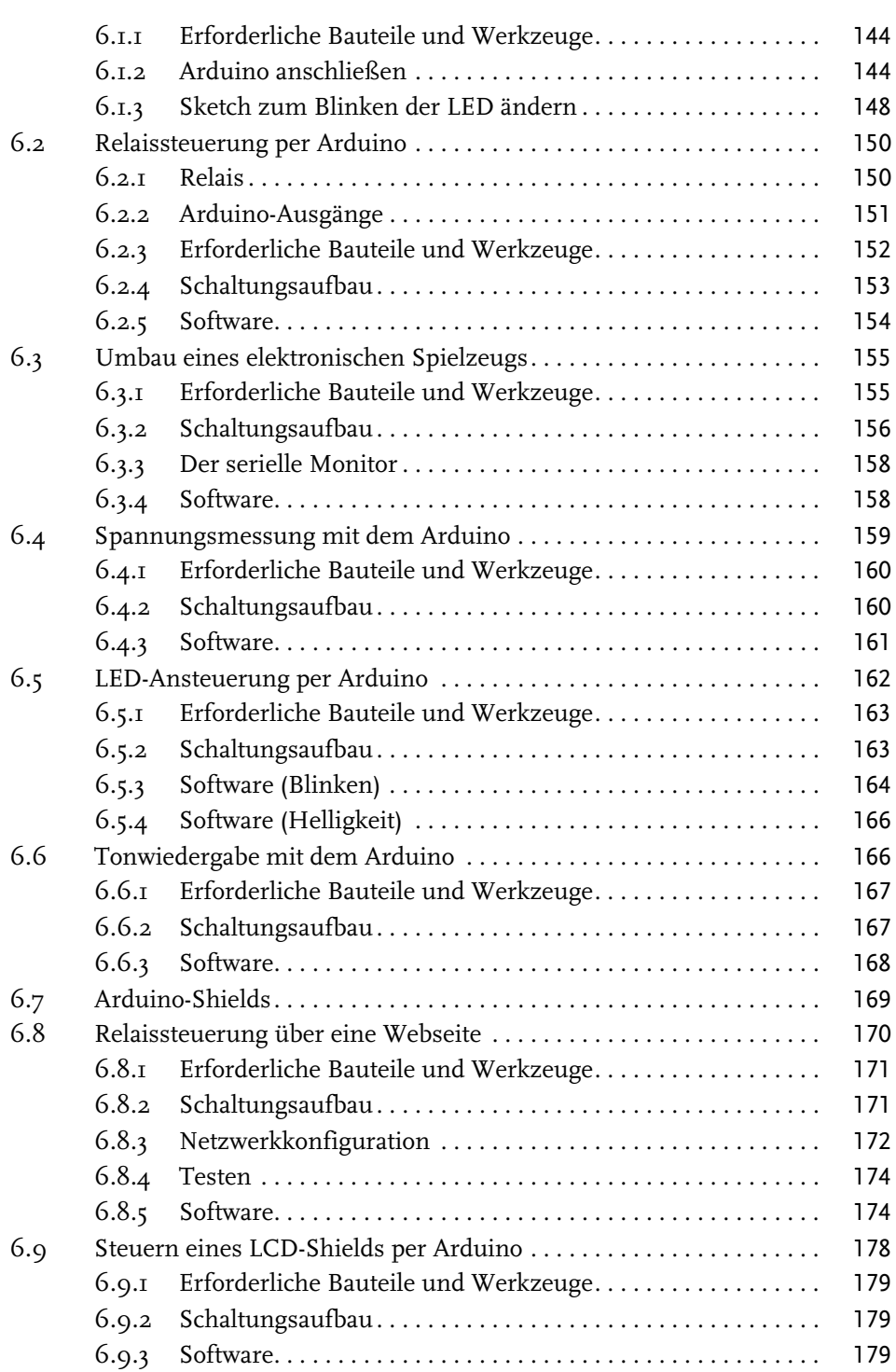

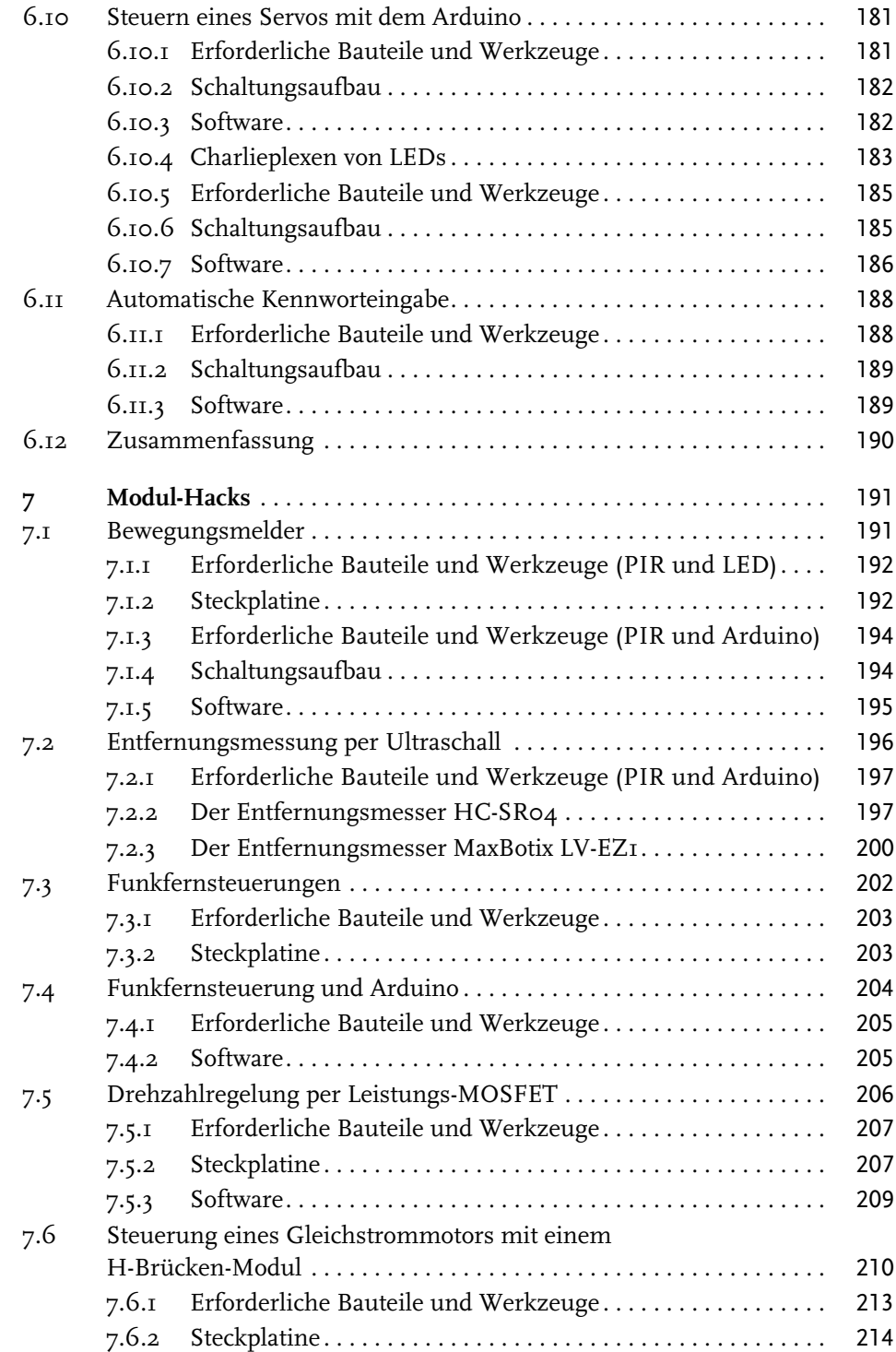

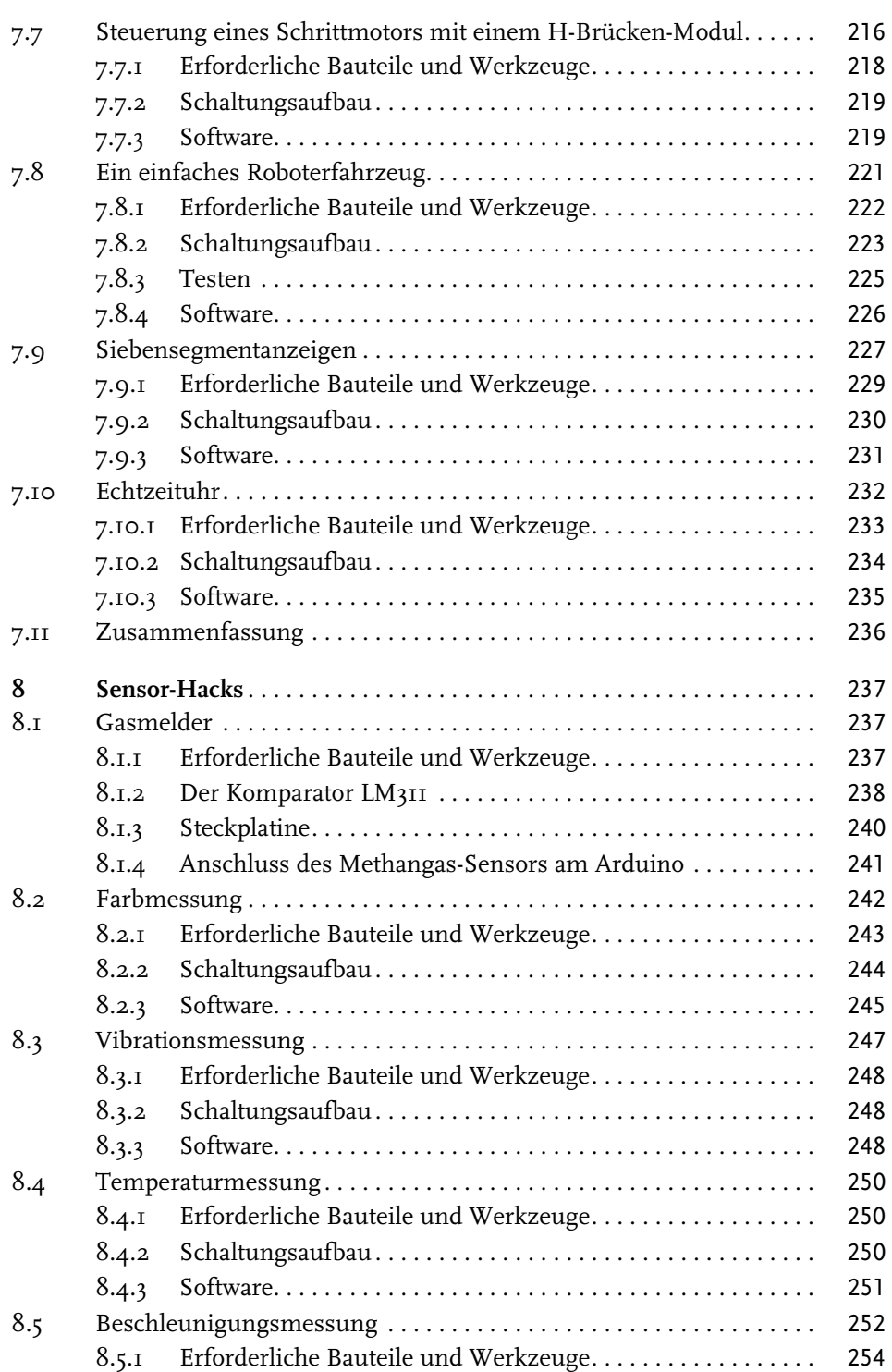

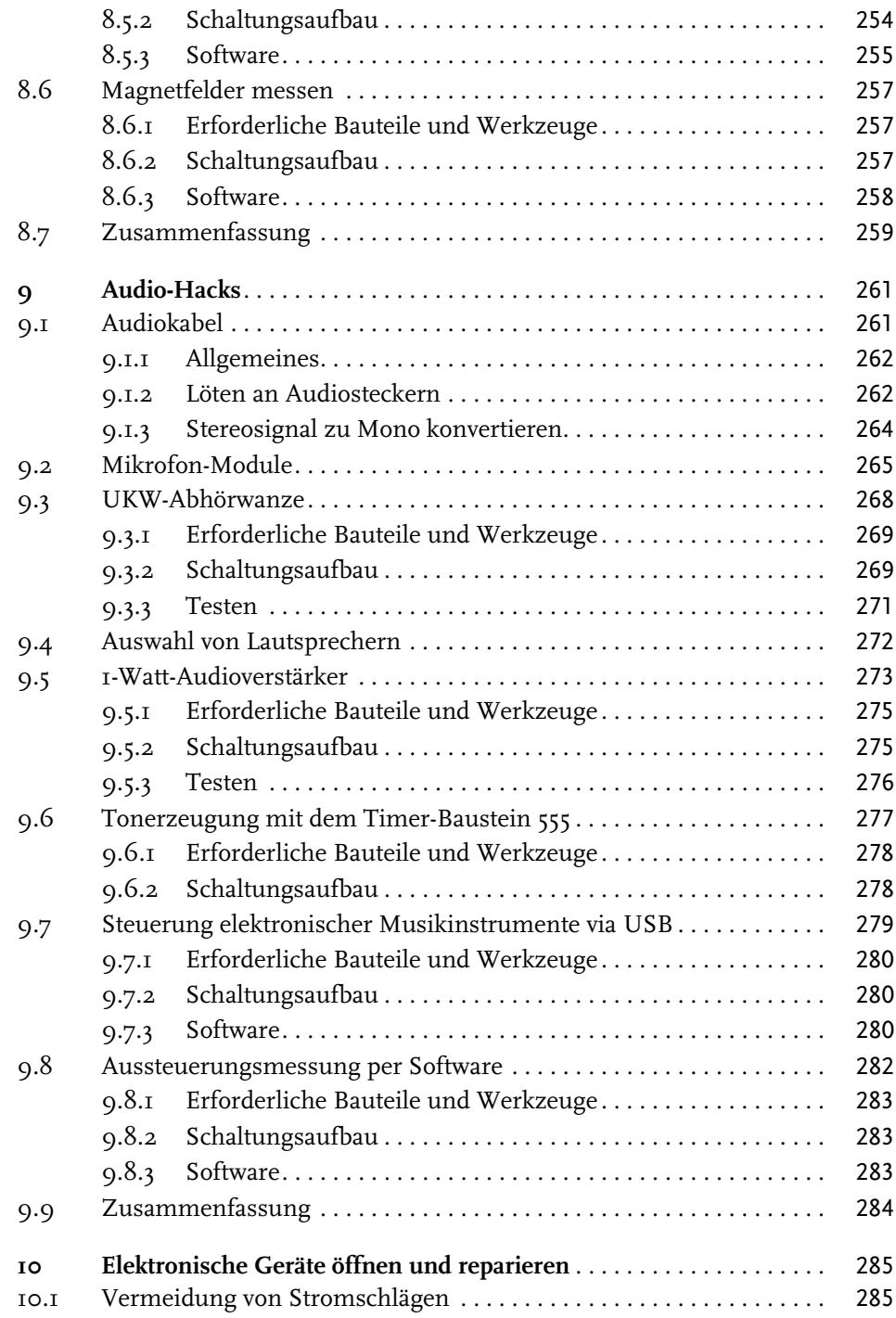

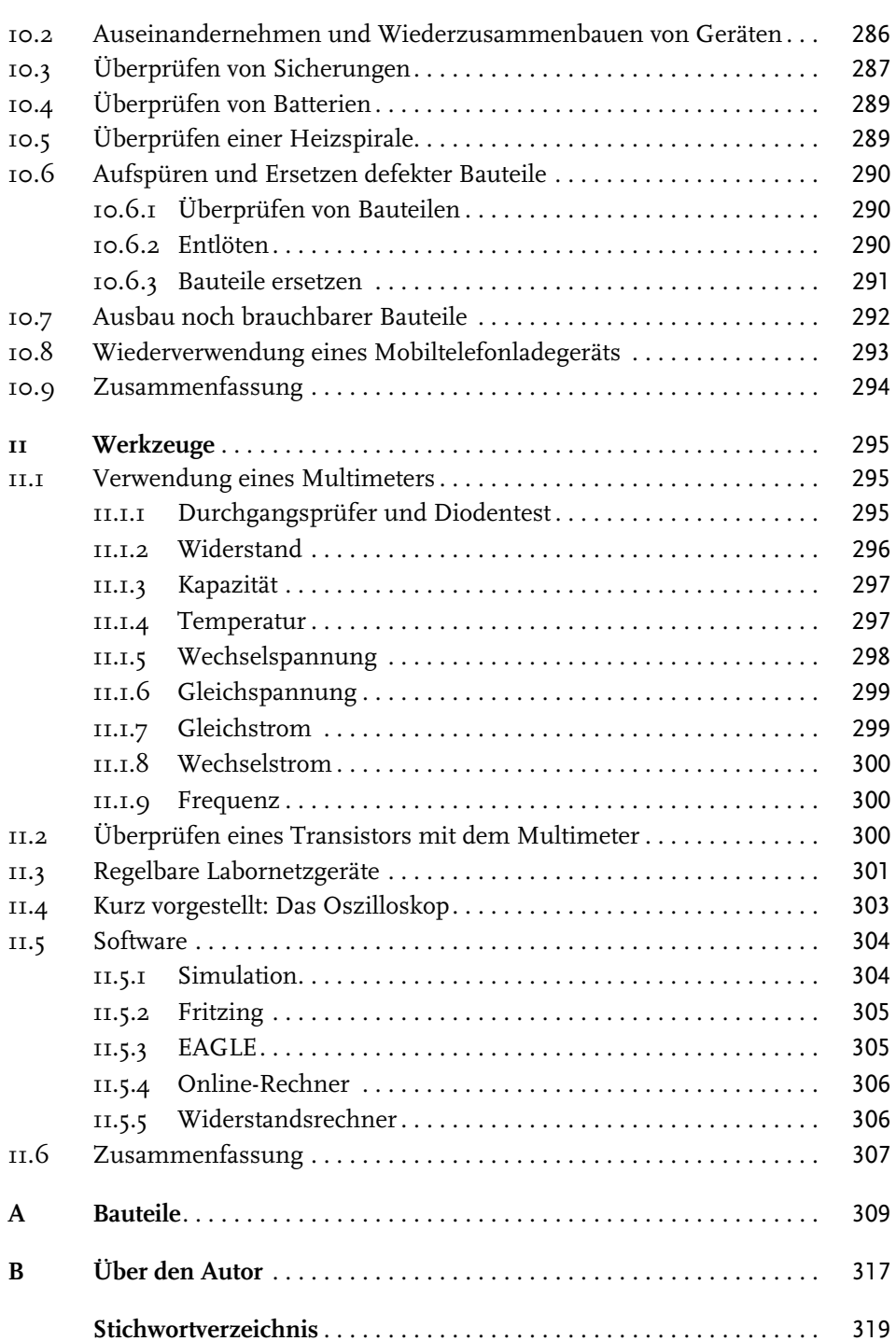